**2D操作**

## $\overline{a}$

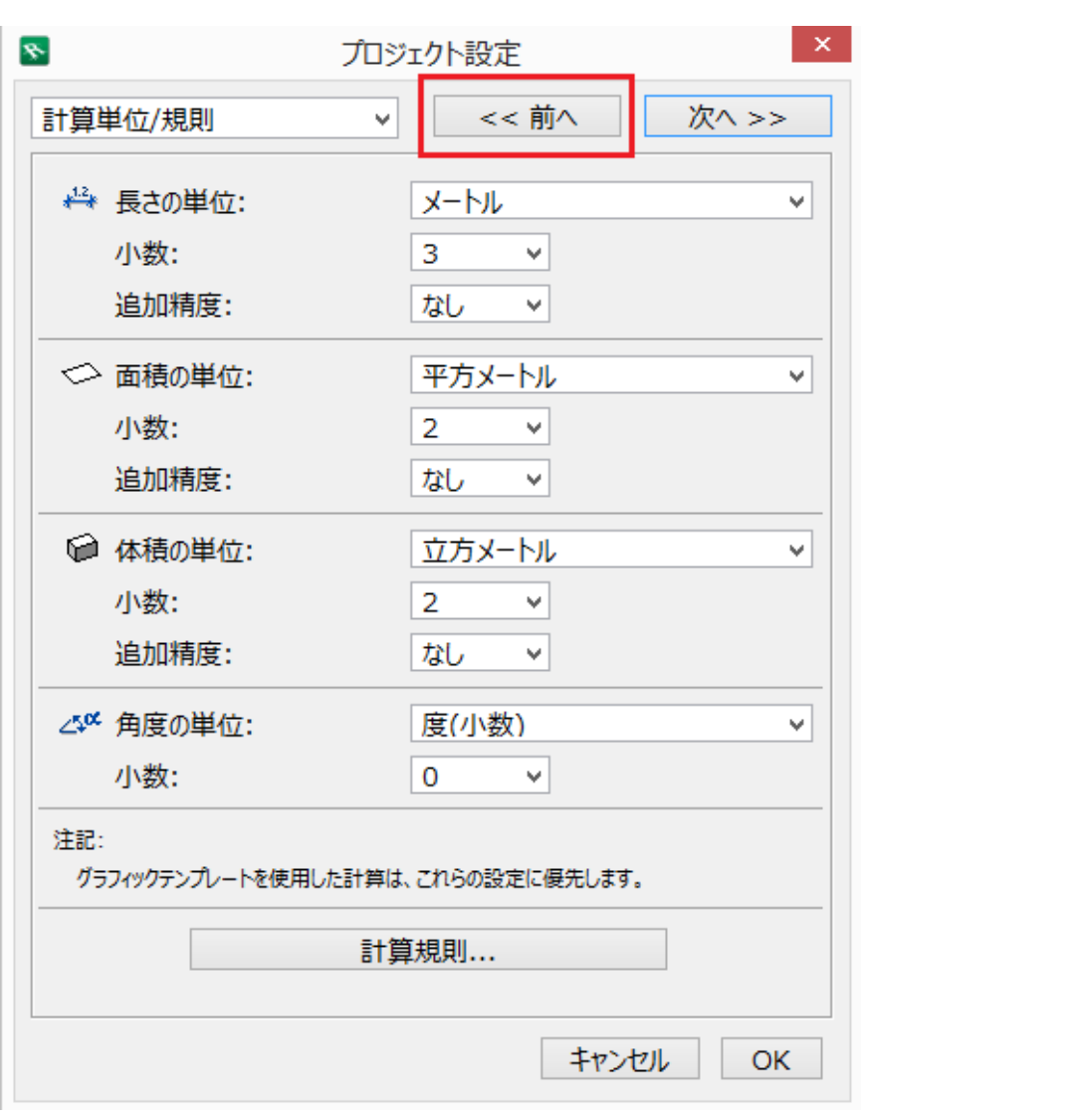

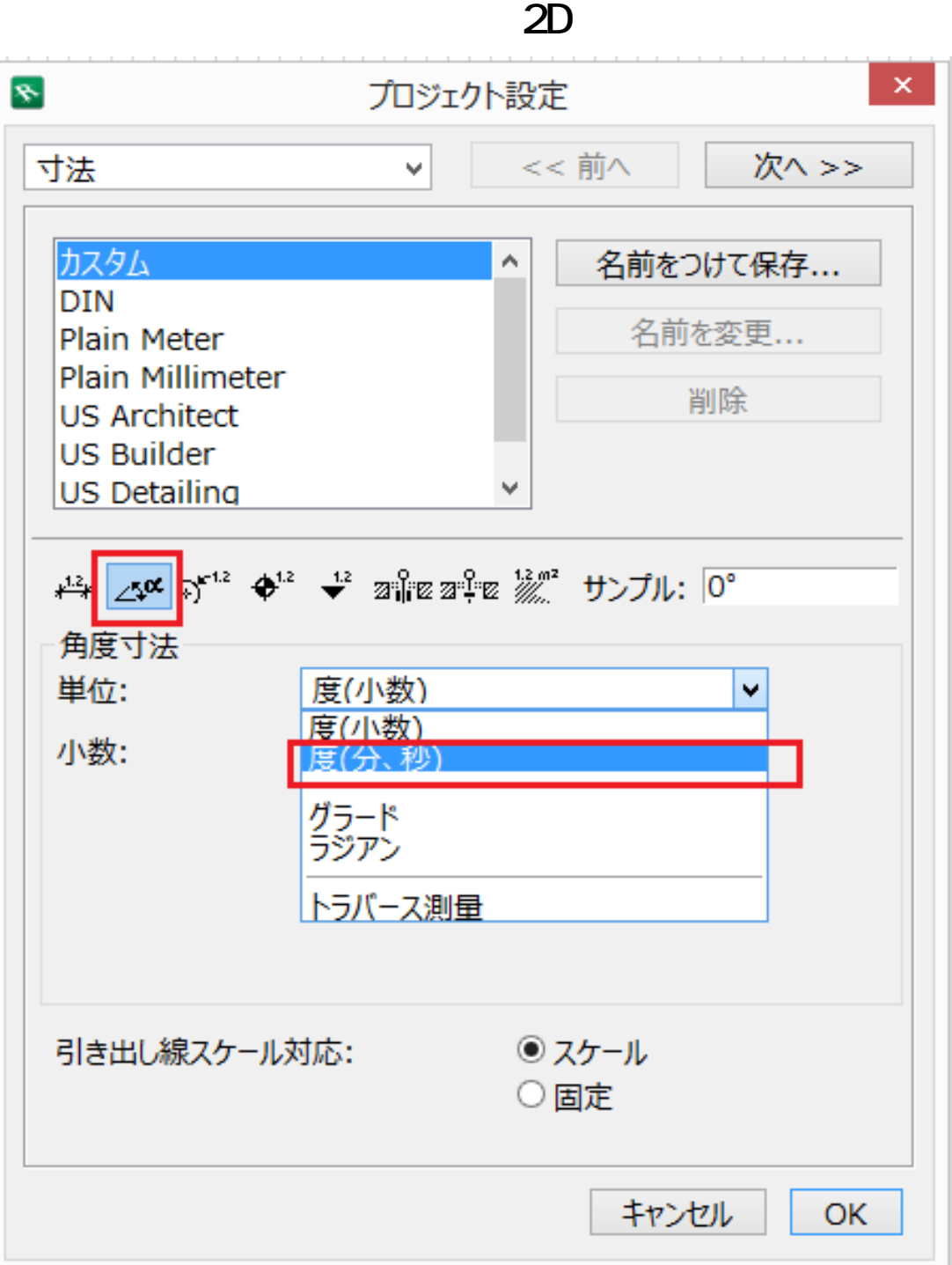

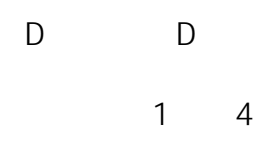

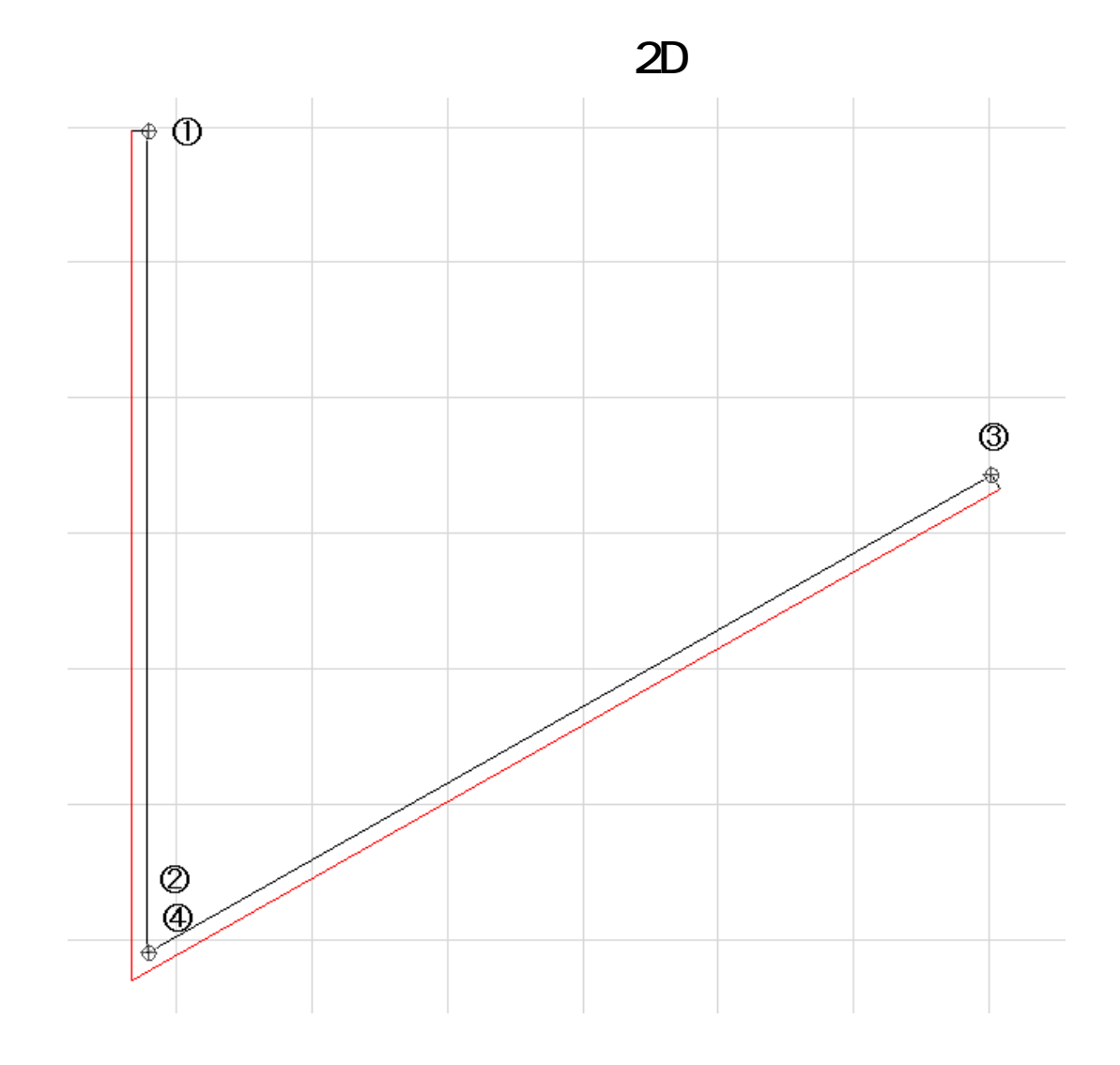

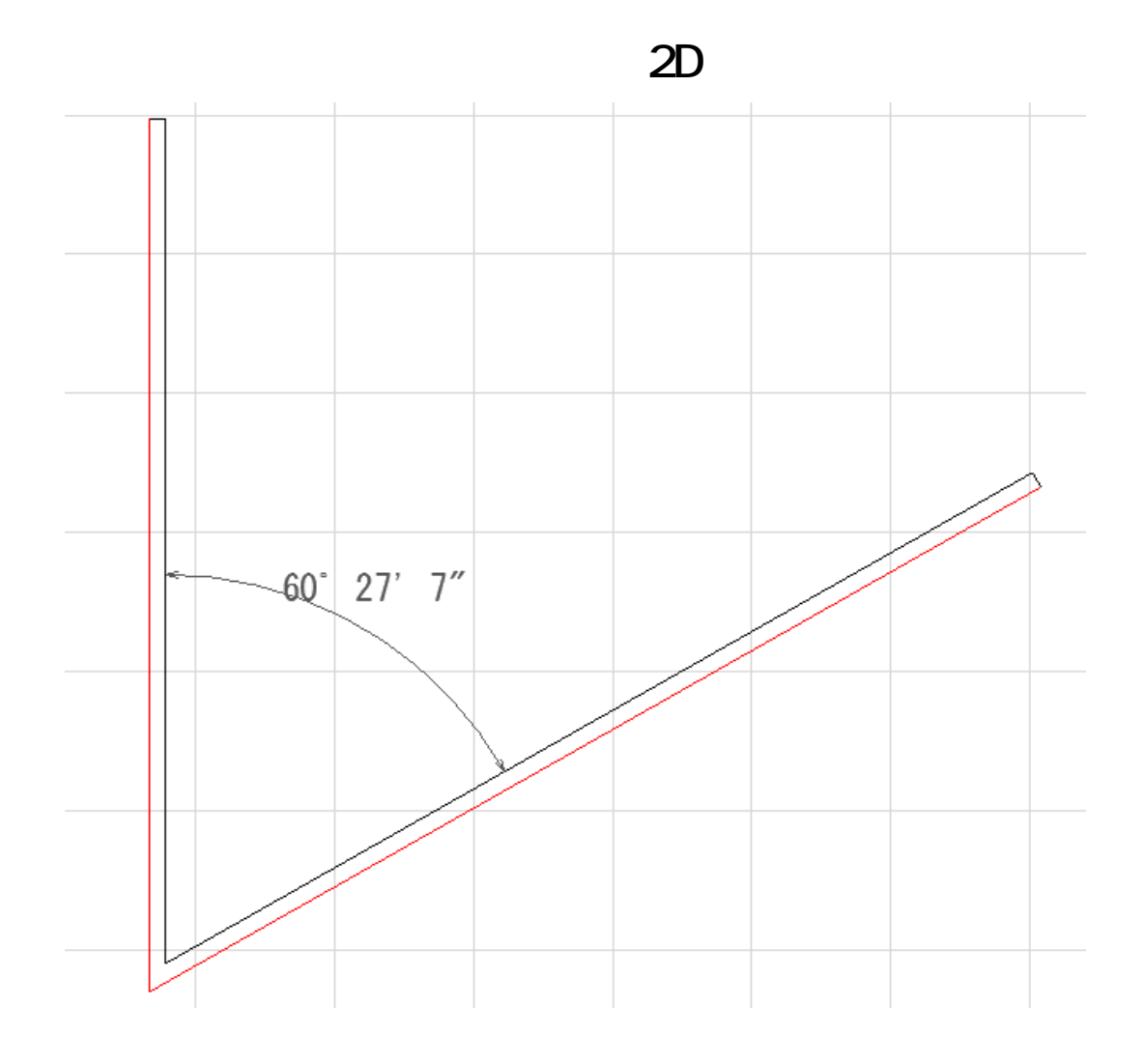

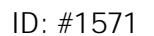

 $: 2016 - 04 - 07$  13:22

 $\ddot{\phantom{a}}$ 

 $4/4$ **(c) 2024 RIK <k\_sumatani@rikcorp.jp> | 2024-05-29 11:46:00** [URL: http://faq.rik-service.net/index.php?action=artikel&cat=28&id=572&artlang=ja](http://faq.rik-service.net/index.php?action=artikel&cat=28&id=572&artlang=ja)